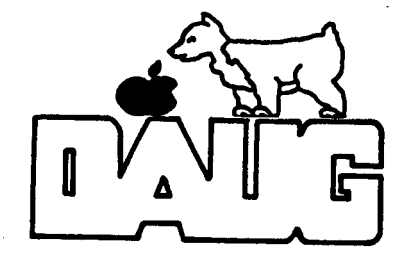

**DuPage Apple User's Group Diak of the Month** 

# VOLUME 48, July 1985

This disk originated with LQGIC and was prepared by Keith Falkner. It was released as IAC DISK #42. It is formatted with APPLE's Pro-Dos operating system. The Pathname PREFIX is /IAC,42/,

The programs included on this disk are:

**NAIN DIRECTORY:** 

### PRODOS-

*I* 

This is the operating systea file. It loads in when you boot the HELLO--

This sys file allows us to use APPLESOFT **BASIC,** 

#### STARTUP--

This program runs when you boot a disk and reads in the menu. You then have your choice of which program(s) to access.

#### MENU--

This text file was prepared with a text editor and contains program explanations.

#### CLEAN I LI STER--

This program prints neatly formatted listings of Applesoft prograns. It's very easy to use, and offers two different listing formats.

### APPLESOFT.TOKEN--

This BASIC progran lists the vocabulary of BASIC and shows you the RCM memory locations for the machine-language routines used by BASIC to handle each word in a progran. Here's an **easy way** to explore 6502 machine-language!

#### OUTER.XXXX --

These four files are intermediate steps in the construction of the demo program listed next.

#### OUTER .LJHITS--

This program performs three fascinating stunts, and offers no hint of how it does them. The more you know about your APPLE, the more surprising these stunts are, since APPLE'S documentation says they're impossible.

NINI-ASSEMBLER--<br>This is the one-pass Assembler which is hiding on your DOS System Master. It is documented in the APPLE II and APPLE //e Reference Manuals. This program runs at \$6000 (24576) and is \$140 (320) bytes long.

### ORGANIC.CHEM--

This demonstration program asks you for the constituent atcns of an organic molecule. It then generates the molecule in the form of a rather crude drawing on Hi-Res Screen 1.

# **.D6,XXXX-**

These files demonstrate DOUBLE HI-RES GRAPHICS. You need 128K RAM to run this demo.

### FIN--

This is a DIRectory file, or nested Catalog, containing over 30 short Applesoft programs, each of which performs a financial· calculation.

# FINANCIAL CATALOG:

This program is run first. It allows you easy selection of the dozens of prograns available. If you find you've accessed the BASIC.SYSTB1-- wrong program, get back here by typing RESET and then RLN HELLO.

#### **FINANCIAL PROSS-**

This **is a** list of Financial Programs available. Their names explain their functions.

**ANNUITY** 

CHKBOOK,BALANCE AGE I INVESTMENT REG.WITHDRAWALS EFFECTIVE.RATE **DEPREC ,AMOUNT**  LOAN. PRINCIPAL LOAN.BALANCE COMMON.DIVISORS **OPTION.PRICING** TRIP.COST.ANAL LOAN.REDUCTION

NUMBER.OF.DAYS INIT. INVESTMENT EARNED I INTEREST SALVAGE.VALUE LOAN.REG.PAYMT LOAN.CALC.TERM PRINE FACTORS BOND.ANALYSIS INVESTMENT.ANAL AMORTIZE.PRINT MORTGAGE.TABLE REG.DEPOSITS NIN.IMJ.WITHCRA DECPREC.RATE DISC.CCH1.PAPER LOAN.LAST.PAYMT LOAN, INT, RATE SECURITY.AWL BUDGET.AVALYSIS LOAN.ANALYSIS

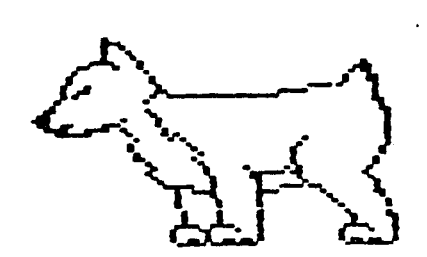

**1999** 

**·[).ft.LI.f.:i.** 

DU PAGE APPLE USERS GROUP P.O. Box 294 Downers Grove, Il 60515

The DuPage Apple Users group (DAUG) is an orginazation of people who share an interest in Apple Computers. Members range from complete novices, some of whom may not own an Apple, to experts willing to share their knowledge. Monthly meetings cover demonstrations and reviews of programs, equipment and applications, as well as occasional just plain fun.

••••••••••••••••••••••••••••••••••••••••••••••••••••••••••••••••••••••••••••••••••••••••••••••••••••••••••••

Membership is open to all who wish to Join by paying a one time initiation fee of \$8.00 and annual dues of \$12.00.

Dues are used to pay for membership in the International Apple Core call and also compay for membership in the international Apple Core<br>(IAC), rent for the meeting site, publication and mailing of the monthly Newsletter, preparation and maintenance of the Disk Library, and purchase of equipment and materials to improve the quality of presentations at meetings.

The DAUG disk library contains over 800 public domain programs contributed by members, other Apple Users Groups and the IAC. Each month there is a new Disk of the Month (DOM) available at the meeting for \$3.50. Past DOMs, as well as various special disks can be ordered from the librarian. New members receive a catalog of all disks in the library. Monthly updates are published in the Newsletter.

The monthly Newsletter contains information about the meetings and timely club news, as well as reviews of software, hardware, publications, programming hints and comments contributed by members, including occasional reprints of articles from other Apple Users Groups publications.

You do not have to be a member to attend the monthly meetings. However, you do have to be a member to receive the monthly Newsletter, obtain substantial discounts at a number of local computer stores, participate in occasional group purchases and buy the club diskettes, including the disk of the month.

Meetings are· held on the second Tuesday of every month, from 7:30 P.M. until 10:00 P.M., at: Lincoln Center, 935 Maple Avenue, Downers Grove.

<HJA/RPS/EED 3/86)

VOLUME 54 January 1986  $DOM Index: Vol 1 - Vol 53$  $July 1981 - December 1985$ 

DAUG DoMs Nere first offerred as single-sided disks, with an occasional double-sided voluae *here* and there. NON land remember you saw it here first) there's the four-sided DOUBLE-DOUBLE DAUG DoN -- two double-sided disks lat a special price, no less). Nhy? Because there have been so 1any 11700+ and counting) different programs available on the DAUG DoNs, that it's difficult to keep track of what's what, what's where, and where's some more of that stuff?!?

Through the generous help of Bruce Nansfield, we are making available a comprehensive INDEX of all 64 DoNs (both regular and Special DoMs) issued to date. Thanks to Bruce, who spent hours indexing, classifying and  $cross-referencing, you can now find any program easily!$ 

Why four sides? Because the entire collection of programs is repeated three times: in numerical order by Volume Number, in alphabetical order by program name, and by program category (GAmes, GRaphics, and Spread Sheet categories, for example). If you dont know the Volume Number of the disk containing your program, all you need to remember is either its name or the subject matter involved. With just that information, it's easy to access the text files on this disk to find the information you need.

Nho needs it? (1) Anyone looking for a listing of ALL disk utility programs (2) anyone **who seems** to **remember a** program that dealt with Applewriter, but can't quite remember the details ••• (3) someone who's absolutely positive they once saw an interesting program named Polygon Generator, but doesnt remember when, or what disk (DoM 31) it was on (4) or someone who wants to see a listing of all the programs on DoN 42, before they buy it at the next meeting.

To make the disk as useful as possible, the files have been saved in two different formats -- ProDos text files, and an Appleworks database file. You can access the textfiles with a wordprocessor (such as Freewriter, DoK No.S2, or a textfile reader, such as the one provided with this DoM). The ProDos textfiles can also be converted to DOS 3.3 textfiles with Apple's Convert utility program. Then too, AppleWorks does a nifty job of accessing the database file.

For more details about utilizing this DoM, and for some insight into the contortions required to present the 1700 programs in a useful manner, read Bruce Kansfield's article in this issue.

(PS: Thank you, Bruce') (PPS: for a limited time, the four-sided DOUBLE-DOUBLE-DAUG-DoN is available for the special price  $of $5.00!!$ 

•=•=•=•=•=•=•=•=•=•=•=•=•=•=•=•=•=•=•=•=•=•=•=•=•=•=•=•=•=•

# Special  $\textbf{\texttt{1}}$  12

The D.A.U.G. Special Library is starting out the year with a double-sided tutorial disk. This Special is designed for the person who has just bought an APPLE or wants to do more than just use commercial programs. If you are a new user,orif you want to expand your knowledge of the APPLE,this disk is for you.

Side I contains a variety of programs which explain different facets of using your APPLE. In addition to a tutorial on programming in BASIC, this side contains demonstrations of the use of EXEC and ON ERR.

Top-down-programming is explained and demonstrated, as is the 6S02 CPU. GET TEXT will print text files to the screen, and KAKE TEXT will create a text file, which can be used with the EXEC **command.** You will also find demonstrations of random access files.

The mini assembler tutorial will help you overcome asteriskophobia (the fear of dropping into the monitor), so that you won't have a heart attack when you see the # prompt on your screen. The DOS instruction program wil teach you the proper pokes, peeks and calls to achieve a great variety of results.

All in all, Side I has some *very* interesting, educational and downright useful programs. However, there is an *even*  better BASIC programming tutorial on the flip side!

Side 2 consists entirely of this BASIC tutorial. These programs come all the way from Ireland and feature excellent explanations as well as thorough examples of BASIC programming.

Included with this tutorial is a BASIC Command cross-reference program. This quick reference program lists 66 BASIC Commands and provides short explanations of each one. Also provided is a short example of how to use the command within a program. Guidelines for using the tutorial as well as helpful hints are provided on the disk. Side 1

TutorOOl,A,Intbasic,lntbasic.X,Applesoft,Basic Programming, Basic Programming 1, Basic Programming 2, Basic Programming 3, Basic Programming 4, Conventions,cpu 6502, Top Down Programming, Exec Demo, Get Text, Hello Sample, Make Text, Micro 6502 Simulation, mini Assembler Tutorial, Naked City (c), Onerr Demo, Poker, Random, Apple Proms, Dos System Instructions

Side 2 Apple Tutorial, Kenu, PT.1, Strt,PT.2,Help,gref

=•=•=•=•=•=•=•=•=•=•=•=•=•=•=•=•=•=•=•=•=•=•=•=•=•=•=•=•=•=

This month we have a Special Disk for you once again. It is called The Print Shop Graphics Maker and it makes creating your own PS Graphics as easy as Apple pie.

The disk features 56 . new Print Shop Graphics ranging from an angel to a witch. There's even the DAU6 dog!! Best of all, though, is the fact that you can now make Print Shop compatible graphics from ANY hi-res picture.

An instruction screen tells you how to go about making your creations compatible with Print Shop. The program is easy to use and fun to play with. Now you don't have to be limited by what Broderbund supplies! If you want something new and different, you can do it yourself with this Special Disk.

DAUG Disk of the Month  $*$  55 - February 1986

This is the DoM you've been waiting for. It's chock full of nember donated programs - programs that are fun, interesting, helpful, entertaining, and/or all of the above (we didn't use any programs that were none of the above).

This disk is double-sided. Side A is formatted DOS 3.3, Side B is formatted ProDos.

Included on this disk are the Christmas 1985 Contest entries. Each program has been identified with the name of the donor.

On the disk you will find a program that will help you decide which Illinois Bell service program is your best buy. You will find a number of HI-RES and LO-RES screens. There is a maze game for monochrome and color monitors. The disk contains a chess game, that lets you pit yourself against your Apple.

A program that calculates your car's mpg and a program that calculates your 1985 Infernal Revenue Service Form 1040 are both on the DoM. A very interesting calendar program is included, as is information about a programming language called FORTH.

In the educational arena we present you with a number of programs that will help you study a foreign language, as well as geography programs that take you to places you've never been before.

On the flip side are three (count **'em,** three) spreadsheet<br>templates concerned with that bane of modern existence income taxes. Also on this side is a program that will create a text file containing the catalog of any ProDos disk. Another program, based on the first, expands it by making possible the creation of an Applellorks Data Base File of all your ProDos Disks.

Last but not least, we offer you a program that will tell you exactly how many calories it takes YOU to accomplish tasks ranging from typing in this program to reading this newsletter.

SIDE A:

HELLO

DAU6.PIC ""ENU DETLEF.XMAS.PIX FINAL FINAL.TEXT JOHN.SANDORA, XMAS NATERHOUSE.B-IRON.INTO.IIIND RALPH.STEIN.XMAS.FRACTAL &ENERAL FP.ACTAL CURVE FRACTAL INFO HARLAN.ANDERSON.XMAS **INREATHS** EO.DANLEY.SNOII ED.DANLEY.PHONE.BILL PRINT USING BERG.POTHOLDER BER6.LORES.PIC BRIAN.DUNN.MAZE.INFO **B&W.MAZE** "AZEB COLOR. MAZE "AZEC CHESS.INSTRUCTIONS HANNA.KRUCZEK.CHESS BOB.KONIKOW.MILES CAR LTD MILES.DOCS HREJSA,LANGUAGE.DOCS LANGUAGE FILE LANGUAGE ED IT LAN6UA6E DUISSl LANGUAGE DUISS2 HREJSA.DYNAMIC.CALENDAR BASIC FORTH (JIM CORMACK) 1ASIC FORTH INSTRUCTIONS SANDORA.IRS.1040/1985 DETLEF.NATIONS/CAPITALS DETLEF,STATES/CAPITALS JAMES.CAMERON.SQUARE SIDE B: (/DAUG.55.B) PRODOS BASIC.SYSTEM **STARTUP** DAUG.PIC CAT.DUMP FN.1040.B5.V1.0 CALORIE. COP INCOME.TAX.FORM INCOME, TAX.DEMO AWK.CAT.DUMP RESULTS.CAT RESULTS, AWK, CAT DOM. 55 <CHUCK JONAH> (BRUNO MARUSARZ) (JAMES CAMERON) (JIM CORMACK) (JIM CORMACK) (BRUCE MANSFIELD) (AWKS CAT LIST)

# $=$  D.A.U.6. Special # 14  $\pm$

Once again we have a Special Disk for you. Special # 14 is a program called Callaway Solf Handicap. It's the perfect program to have if you're in charge of a golf tournament. You'll find a description elsewhere in this newsletter.

# DAU6 Disk of the Month  $\frac{1}{2}$  57 - APRIL 1986

This disk of ProDOS programs and instruction files was assembled for the purpose of making it easier for you to move about in PraDOS and handle your files in an efficient aanner.

To begin, the STARTUP program is a well-written Applesoft program which allows you to view the directories and subdirectories of the valu1es **(ie.** disks and /RAN disk) available. You may want to use this STARTUP program on a number of your ProDOS disks.

The program FILE.STAMP enables an Apple user who does not have a clock card (ie. Apple //c owners and many // Plus or //e owners) to put a date/time stamp on their files. This program is designed to run a STARTUP program once it is finished; therefore, you may want to change the appropriate line of this program if you want to use it in a different manner.

In the MISC subdirectory are several programs, including two other ProDOS menu-type 'startup' programs, a sound generation program, and a program designed to output 8 bits in Applesaft. BYTE.ZAP will allow you to search the surface of a disk and modify the bytes stored there.

The lengthy file entitled 'EXEC.FILE.INFO' is a document which will tell you some of the uses and techniques for EXEC files. bath in DOS 3.3 and PraDOS. Yau will find this file printed in the DAU6 Newsletter as a continuing article throughout the next few issues.

The COPY.FILE subdirectory contains a couple of programs which assist you in the copying of files from one disk to another. One of them uses the added ProDOS command 'COPY', Once 'COPY' is installed, you will find it to be a useful addition to the ProDOS command library. Instructions for the use of these programs is included in the file.

The subdirectory EDITOR contains a ProDOS line editor which is designed to simplify Applesoft programming under ProDOS.

DISK.ED contains a program which will enable you to search, modify (and destroy!) the contents of your ProDOS disks. Read the enclosed instructions.

LEE is a series of routines from a LO6IC member which also provide a means of time/date stamping your files.

Happy programming!

/IAC.55

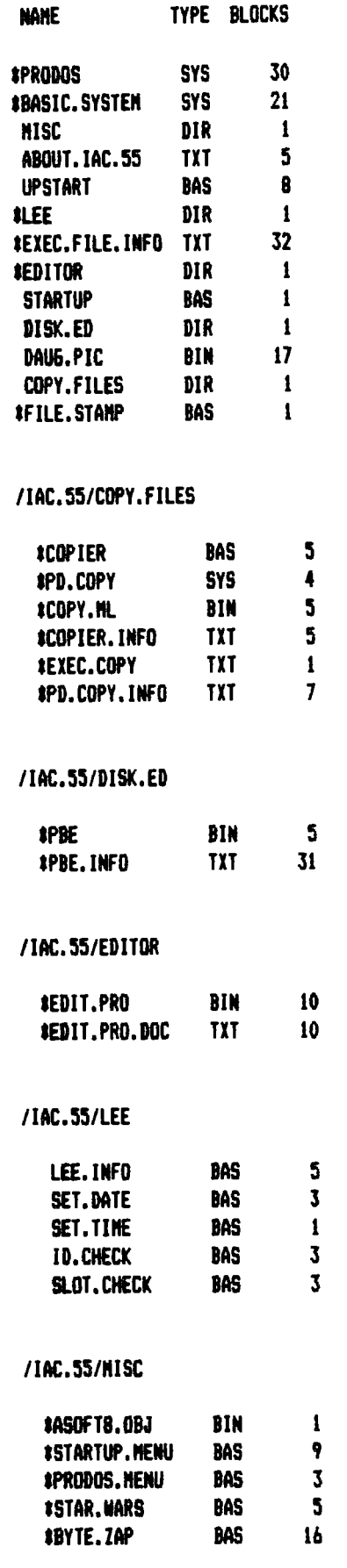

BLOCKS FREE: 21 BLOCKS USED: 259 TOTAL BLOCKS: 280

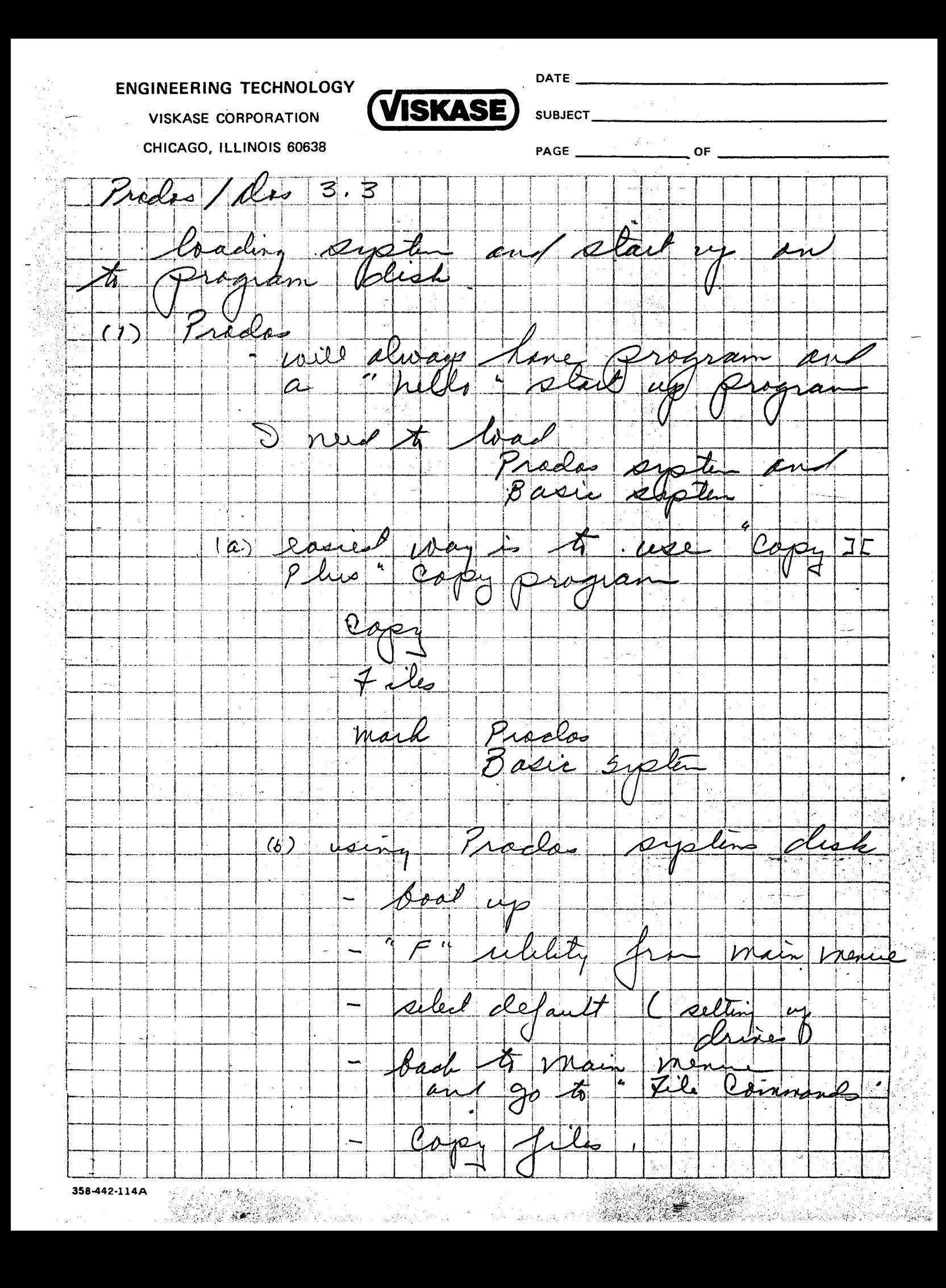

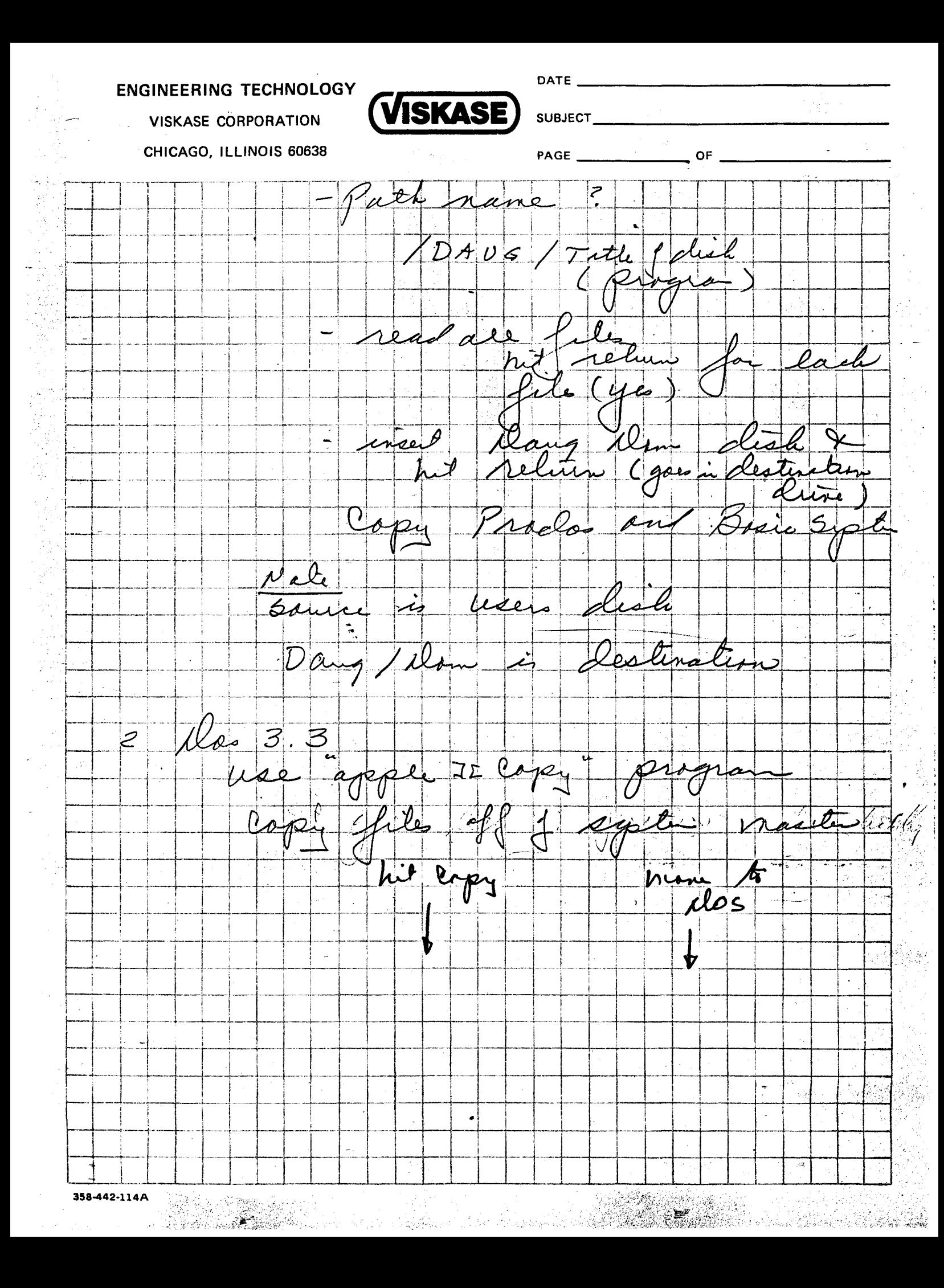